**Государственное автономное профессиональное образовательное учреждение Ростовской области «Донской банковский колледж»**

# МЕТОДИЧЕСКИЕ УКАЗАНИЯ ПО ВЫПОЛНЕНИЮ ИНДИВИДУАЛЬНЫХ ПРОЕКТОВ СТУДЕНТАМИ 1 КУРСА

# СПЕЦИАЛЬНОСТИ

38.02.07 Банковское дело

Ростов-на-Дону - 2015

Методические указания обсуждены на заседании цикловой методической комиссии общеобразовательных дисциплин Учебно-методическое издание одобрено на заседании Педагогического совета ГАПОУ РО «Донской банковский колледж»

В методических рекомендациях нашли отражения правила оформления проектной работы, презентации и защиты работы.

Методические рекомендации предназначены преподавателям и студентам ГАПОУ РО «ДБК».

## ОГЛАВЛЕНИЕ

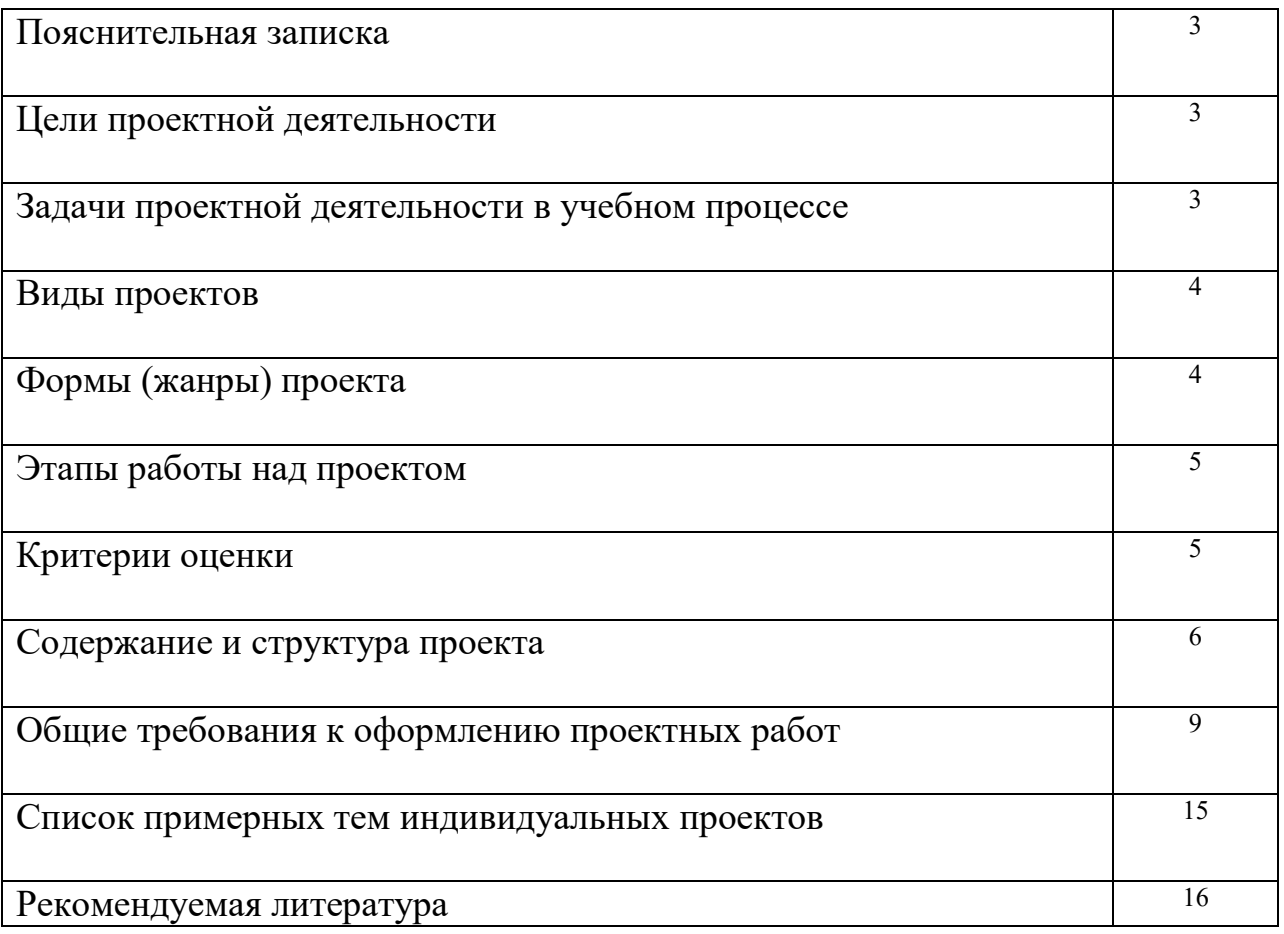

Методические рекомендации по выполнению индивидуальных проектов студентами 1 курса ГАПОУ РО «Донской банковский колледж» по образовательным программам среднего профессионального образования устанавливает правила организации и проведения индивидуальной проектной деятельности студентов 1 курса.

Под проектной деятельностью понимается целенаправленно организованная научно-исследовательскую работа студента по разрешению одной из актуальных проблем (или ее аспектов) современной жизни. При этом происходит самостоятельное освоение студентом объединения комплексных научно-практических знаний и ключевых компетенций и создается собственный интеллектуальный проект, предназначенный для активного применения в научно-познавательной практике и в профессиональной деятельности.

Проектная деятельность студентов является одним из методов развивающего (личностно-ориентированного) обучения, направлена на выработку самостоятельных исследовательских умений (постановка проблемы, сбор и обработка информации, проведение экспериментов, анализ полученных результатов), способствует развитию творческих способностей и логического мышления, объединяет знания, полученные в ходе учебного процесса, и приобщает к конкретным жизненно важным и профессиональным проблемам. Проектная деятельность является одной из обязательных форм деятельности для студентов первого курса. Проектная деятельность для преподавателей является одной из форм организации учебной деятельности, развития компетентности, повышения качества образования.

Проектная деятельность является составной (обязательной) частью учебной деятельности студентов первого курса. Студенты выполняют индивидуальные проекты за счёт времени, отведенного на самостоятельную работу. Индивидуальный проект выполняется по дисциплине «Экономика» и должен иметь связь с будущей профессиональной деятельностью. Руководителями проектов являются преподаватели ведущие дисциплину «Экономика».

Руководителем проекта является преподаватель, координирующий проект. Проект должен быть индивидуальным. Проектные задания должны быть четко сформулированы, цели и средства ясно обозначены, совместно со студентом составлена программа действий. Студенты могут самостоятельно предложить темы проекта, согласовав их с руководителями проекта. Защита проектов происходит на научно-практической конференции. Оценка индивидуальных проектов студентов производится комиссией, утверждённой директором колледжа.

В методических рекомендациях нашли отражения правила оформления проектной работы, презентации и защиты работы.

Методические рекомендации предназначены преподавателям и студентам Донского банковского колледжа.

#### **Цели проектной деятельности**

включение проектной деятельности в современный образовательный процесс;

- изменение психологии его участников и перестановка акцентов с традиционных образовательных форм на сотрудничество, партнерство преподавателя и студента, их совместный поиск новых комплексных знаний, овладение умениями использовать эти знания при создании своего интеллектуального продукта, востребованного сообществом;

- формирование ключевых компетенций, необходимых сегодня каждому члену современного общества;

- воспитание активного, ответственного гражданина и творческого созидателя.

#### **Задачи проектной деятельности в учебном процессе**

- Обучение планированию (студент должен уметь четко определить цель, описать основные шаги по ее достижению, концентрироваться на достижении цели на протяжении всей работы).

- Формирование навыков сбора и обработки информации, материалов (студент должен уметь выбрать подходящую информацию и правильно ее использовать).

- Развитие умения анализировать и критически мыслить.

- Развитие умения составлять письменный отчет о самостоятельной работе над проектом (составлять план работы, четко оформлять и презентовать информацию, иметь понятие о библиографии).

- Формирование позитивного отношения к деятельности (студент должен проявлять инициативу, стараться выполнить работу в срок в соответствии с установленным планом и графиком работы).

- Формирование интереса к будущей профессиональной деятельности.

### **Виды проектов**

Информационные проекты. Направлены на работу с информацией о каком-либо объекте, явлении: ознакомление участников проекта с конкретной информацией и ее обработка уже для широкой аудитории – анализ, обобщение, сопоставление с известными фактами, аргументированные выводы.

Ролевые проекты. Высокая степень творчества, участники принимают на себя определенные роли, имитирую социальные или деловые отношения.

Исследовательские проекты. Подразумевается деятельность студентов, направленная на решение творческой проблемы с заранее неизвестным решением. Обязательна постановка проблемы, формулирование гипотезы и разработка исследовательских действий.

Прикладные проекты. Эти проекты отличает четко обозначенный с самого начала результат деятельности его участников: документ, проект закона, словарь и др. Должна быть возможность их внедрения в практику.

Интернет-проекты. Работа студента организована на основе компьютерной телекоммуникации.

#### **Формы (жанры) проекта**

Презентация Реферат

#### **Этапы работы над проектом**

В процессе работы над проектом студент под контролем руководителя планирует свою деятельность по этапам и срокам их прохождением.

Подготовка – сентябрь. Выбор темы и утверждение на ЦМК. Планирование – сентябрь-октябрь:

- определение цели и задач работы,
	-
	- определение источников информации и литературы,
	- определение способов сбора и анализа информации,
	- определение способа представления результатов (форма отчета),

Поиск и изучение литературы – октябрь.

Исследование – ноябрь- декабрь.

Основные инструменты на этом этапе: интервью, опросы, наблюдения, эксперименты. Анализ информации, формулирование выводов.

Написание работы и сдача на проверку руководителю – декабрь-январь.

Оформление окончательного варианта проекта в соответствие с предъявляемыми ему требованиями, составление доклада по нему на конференцию - 15 февраля.

#### *Критерии оценки проекта*

Представленный для составления отзыва проект оценивается в соответствие с критериями:

- актуальность и практическая значимость темы,
- соответствие темы ее содержанию,
- степень самостоятельности и глубины аналитических выкладок во вводной и заключительной частях,
- уровень творчества, оригинальность подходов, решений,
- аргументированность предлагаемых решений выводов,
- объем исследованной литературы и других источников информации,
- четкость, стиль и грамотность изложения, соблюдение требований к оформлению проекта.

#### *Процедура защиты проекта*

Проект с отзывом сдается в учебную часть не позднее чем за 1 неделю до конференции.

Процедура защиты состоит из этапов:

- выступление студента с докладом по теме проекта,
- ознакомление членов комиссии с отзывом руководителя,
- ответы студента на вопросы комиссии, поставленные в пределах темы проекта,
- оценка проекта, складывающаяся из: оценки проекта на основе требований к нему, оценки выступления и оценки ответов студента на вопросы, поставленные в ходе защиты.

Результаты объявляются на заключительной части конференции и заносятся в соответствующий документ.

#### *Требования к выступлению по проекту*

Содержание выступления по проекту должно включать:

- обоснование актуальности темы,
- изложение поставленных в нем целей и задач,
- краткий обзор изученных источников и использованной литературы,
- описание структуры основной части,
- сообщение об итогах выполненной работы и полученных выводах,
- продуманная демонстрация иллюстративного материала выступление ограничивается во времени – 7-10 мин.

Выступление оценивается на основе критериев:

- соблюдение структуры выступления,
- соблюдение регламента,
- умение завоевать внимание аудитории и поддерживать его на протяжении всего выступления,
- грамотная монологическая речь,
- уверенность и убедительность манеры изложения,
- понимание сути вопросов и точность ответов.

## **СОДЕРЖАНИЕ И СТРУКТУРА ПРОЕКТА**

## Структура работы:

- титульный лист;
- содержание;
- введение;
- основная часть;
- заключение;
- список источников;
- приложения.

 При написании работы целесообразно придерживаться следующего содержания каждой из её частей.

#### Оглавление

 Оглавление состоит из перечня разделов, глав, подразделов и/или параграфов работы и включает: введение, наименование всех разделов и подразделов, заключение, библиографический список и наименование приложений, для каждого из которых указываются номер страниц, с которых начинаются эти элементы работы. От конца текста до номера страницы дается отточие.

#### Введение

Во введение обосновывается актуальность выбранной темы работы, четко определяется цель и формируются конкретные основные задачи, отражается степень изученности в литературе исследуемых вопросов, указываются объект и предмет исследования. Перечисляются использованные основные материалы, приемы и методы исследования, в том числе экономико-математические методы, дается краткая характеристика работы. По объему введение в работе не превышает 1-2 страницы.

#### Основная часть

Основная часть работы включает 1- 2 главы, подразделяемые на параграфы, последовательно и логично раскрывающие содержание исследования. Объём 8 -10 страниц. Основная часть отражает теоретическое обоснование и состояние изучаемой проблемы, Вопросы теории излагают во взаимосвязи и для обоснования дальнейшего исследования проблемы в практической части работы. Практическая часть носит аналитический и прикладной характер. В них излагается фактическое состояние изучаемой проблемы.

#### Заключение

 В заключении обобщаются теоретические и практические выводы и предложения, которые были соответственно сделаны и внесены в результате проведенного исследования. Они должны быть краткими и четкими, дающими полное представление о содержании, значимости, обоснованности и эффективности разработок. Объём 1 страница.

Заключение содержит выводы, конкретные предложения и рекомендации по исследуемым вопросам. Выводы являются конкретизацией основных положений работы. Здесь не следует помещать новые положения или развивать не вытекающие из содержания работы идеи. Выводы представляют собой результат теоретического осмысления и практической оценки исследуемой проблемы. Выводы и предложения оформляются в виде тезисов- кратко сформулированных и пронумерованных положений без развернутой аргументации или кратко изложенных, но с достаточным их обоснованием.

#### Библиографический список

 Библиографический список должен содержать сведения о информационных источниках (литературных, электронных и др.), использованных при составлении работы. Оформление библиографического списка производится в виде списка в конце работы. Библиографический список составляется способом, предусматривающим группировку библиографических источников на группы, например «законодательно-нормативные документы», «Книги и статьи» (в алфавитном порядке), «Internet-источники».

 В пределах группы «Законодательно-нормативные документы» источники располагаются по мере убывания значимости юридического уровня документа, а документы одного уровня размещаются по мере возрастания даты их принятия. Источники на иностранном языке располагаются в конце списка. Источники в библиографическом списке нужно нумеровать арабскими цифрами без точки и печатать с абзацного отступа.

 На источники, приведенные в библиографическом списке, в тексте можно сделать ссылки. Ссылки указывается порядковый номер источника в библиографическом списке, заключенный в квадратные скобки. Если в одной ссылке необходимо указать несколько источников, то их номера указываются в одних скобках в порядке возрастания через запятую, например, [6, 11] или тире (интервал источников), например, [3–5]. Если в ссылке необходимо указать дополнительные сведения, то она оформляется следующим образом [3, с. 16] или [2, с. 76; 5, с. 145–147] или [8, прил. 2].

#### Приложение

 В приложения рекомендуется включать материалы, связанные с выполненной работой, которые по каким-либо причинам не были включены в основную часть. В приложения могут быть включены:

– результаты обзора литературных источников;

– документы, использованные при выполнении работы;

– таблицы вспомогательных цифровых данных или иллюстрирующих расчетов;

– инструкции, методики и другие материалы, разработанные автором в процессе выполнения работы;

– иллюстрации вспомогательного характера и др.

 Каждое приложение следует начинать с новой страницы. Наверху посередине страницы указывается слово «ПРИЛОЖЕНИЕ» прописными буквами и дается его обозначение. Строкой ниже записывается тематический заголовок приложения с прописной буквы. Приложения обозначают заглавными буквами русского алфавита, начиная с А, кроме букв Ё, 3, Й, О, Ч, Ь, Ы, Ъ; например, ПРИЛОЖЕНИЕ А. Допускается обозначение приложений буквами латинского алфавита, за исключением букв I и О. В случае полного использования букв русского и латинского алфавитов допускается обозначать приложения арабскими цифрами. Продолжение приложения печатается на другой странице вверху справа с прописной буквы, например: «Продолжение приложения А». Если в документе одно приложение, оно обозначается «ПРИЛОЖЕНИЕ А». Иллюстрации и таблицы в приложениях нумеруют в пределах каждого приложения, например – Рисунок A3, Таблица Д.2.

 Приложения могут быть обязательными и информационными. В тексте работы на все приложения должны быть ссылки. В оглавлении работы следует перечислить все приложения с указанием их номеров и заголовков. Приложения располагают в порядке ссылок на них в тексте работы.

 Нумерация страниц работы и приложений, входящих в состав этой работы, должна быть сквозная. Текст каждого приложения, при необходимости, может быть разделен на разделы, подразделы, пункты, подпункты, которые нумеруют в пределах каждого приложения

## **ОБЩИЕ ТРЕБОВАНИЯ К ОФОРМЛЕНИЮ ПРОЕКТНЫХ РАБОТ**

 Проектную работу выполняют на листах формата А4.Основной текст работы должен быть набран в редакторе Microsoft Word шрифтом Times Mew Roman размером 14 пт с полуторным интервалом. Красная строка абзаца набирается с отступом 0,7 см. В тексте не допускаются висячие строки, то есть неполные строки в начале страницы. Выполнение работы (внесение исправлений) рукописным способом не допускается. Параметры страницы:

верхнее поле – 20 мм, нижнее поле – 26 мм (расстояние от края листа до номера страницы 20 мм), левое поле – 30 мм, правое поле – 15 мм.

#### Нумерация страниц

 Нумерация страниц должна быть сквозной. Титульный лист, оглавление включают в общую нумерацию страниц, но номера страниц на этих листах не проставляют. Листы нумеруют арабскими цифрами на нижнем колонтитуле, с выравниванием от центра страницы.

#### Рубрикация текста

 Основную часть работы разбивают на части, разделы, главы, подразделы, пункты, параграфы. Разделы, подразделы, пункты и подпункты нумеруют арабскими цифрами. Разделы должны иметь порядковую нумерацию 1, 2, 3 в пределах всей работы, за исключением приложений. Подразделы так же нумеруются в пределах каждого раздела. Номер подраздела включает номер раздела и порядковый номер подраздела, разделенные между собой «точкой», например 1.1, 1.2, 1.3. Номер пункта включает номер раздела, подраздела, пункта разделенных между собой точкой, например 1.1.1, 1.1.2, 1.1.3. Номер подпункта включает номера раздела, подраздела, пункта и подпункта, разделенных между собой точкой, например 1.1.1.1, 1.1.1.2, 1.1.1.3. После номера раздела, подраздела, пункта и подпункта точка не ставится.

Например:

## 1 ЭКОНОМИЧЕСКИЙ АНАЛИЗ РЕЗУЛЬТАТОВ ПРОИЗВОДСТВА

#### 1.1 Анализ производства и реализации продукции

#### 1.1.1 Цели управления производством и реализацией продукции. Задачи анализа. Система показателей. Информационная база анализа

Разделы, подразделы должны иметь заголовки, которые точно и кратко отражают содержание. Разделам ВВЕДЕНИЕ, ЗАКЛЮЧЕНИЕ, БИБЛИОГРАФИЧЕСКИЙ СПИСОК номера не присваиваются. Наименования заголовков первого уровня (частей, разделов, глав) набирают прописными буквами, а заголовки подразделов и параграфов – строчными. Заголовки подразделов, пунктов, подпунктов следует печатать с красной строки с прописной буквы. Заголовки могут состоять из двух и более предложений, разделяемых точкой. Перенос слов в заголовках не допускается, предлоги и союзы в многострочном заголовке нельзя оставлять в конце строки. В конце заголовка точка не ставится. Не допускается размещение длинных заголовков на разных страницах, отделение заголовка от текста. После заголовка в конце страницы должно размещаться не менее трех строк текста. Расстояние между заголовками, заголовком и текстом отбивается полуторным интервалом.

#### Оформление текста

*Переносы.* Используйте автоматическую расстановку переносов в словах. Не допускается разделение переносами сокращений и аббревиатур, набираемых прописными буквами (ЧТПЗ), прописными с отдельными строчными (КоАП) и с цифрами (ФА1000). При переносах не должны быть оторваны фамилии от инициалов и инициалы друг от друга. Перенос с разрывом фамилии допускается.

Не допускается размещение в разных строках чисел и их наименований (250 кг), знаков номера и параграфа и относящихся к ним чисел (№ 25), а также обозначений пунктов перечисления и начала текста (5. Набор…).

*Кавычки.* При наборе кавычек не следует использовать знаки минут (') и секунд ( " ). Следует использовать кавычки типа "…" либо типа «…». В работе должен использоваться один и тот же тип кавычек (второй предпочтительнее).

*Знаки препинания.* Точка никогда не ставится в конце заголовков и подзаголовков, отделенных от текста. Если подзаголовок является частью основного текста, в конце его ставится соответствующий знак препинания. Точки не используются в заголовках таблиц, в конце подписей под рисунками, схемами и диаграммами.

В сокращениях названий единиц систем мер (га, мм, см, кг, км, кВт, с, мин, ч,млн, млрд), в условных сокращениях обозначений (в/м, б/у, х/б) точка не ставится. Если слова сокращаются не по общепринятым правилам или общепринятого сокращения не существует, точка после сокращения должна стоять (например, кв., эл. прибор, кв. м, мм вод. ст.).

Запятая ставится при отделении десятичной дроби от целого в дробном числе. Дробные числа должны записываться как 3,25, но никак не 3.25.

Пробел никогда не отбивается перед знаками препинания (точка, запятая, вопросительный, восклицательный знаки, многоточие и т.д.), а только после них. Но тире в тексте всегда должно быть заключено в пробелы с обеих сторон.

При использовании в тексте кавычек и скобок знак препинания в конце ставится только один раз. Если скобки (кавычки) стоят в середине предложения, то знаки препинания ставятся вне скобок (кавычек). Если скобка (кавычка) заканчивает предложение, то точка ставится сразу за ней.

*Интервал значений.* Для обозначения интервала значений ставят:

а) многоточие; б) тире; в) предлог *от* перед первым числом и *до* – перед вторым. Например: на расстоянии 15...25 мм; температура  $-5...+10$  °C; длиной 5–10 м.

Числовые значения с допуском или с предельными отклонениями при сочетании с обозначением единицы физической величины требуется заключить в скобки либо обозначение единицы поставить и после числового значения, и после допуска или предельного отклонения:  $(10\Box 0,1)$  мм; 10 мм  $\Box$  0,1 мм.

При интервале и перечне числовых значений одной физической величины обозначение единицы физической величины ставят только после завершающей цифры:

От 50 до 100 м; 50–100 м; доски длиной 5, 10, 15 м.

Для обозначения дат и интервалов страниц используется только тире: в 1981–1985 гг.; с. 134–142 и т.д.

Внутри подразделов, пунктов или подпунктов могут быть приведены перечисления. Их запись приводится с абзацного отступа. Для обозначения перечислений используют арабские цифры, строчные буквы русского алфавита (за исключением ё, з, о, ч, ь, и, ы, ъ), после которых ставится круглая скобка, тире (**Ctrl + «серый минус»** или **Alt + 0150**).

*Тире* используется при указании границ диапазона, например, 15–20, XIX– XX вв. В этом случае тире, как и дефис, пробелами не отбивается. Тире используется также в качестве знака «минус» в арифметических выражениях.

*Дефис,* имеющийся на клавиатуре, используется только в сложных словах типа все-таки, мало-помалу, Олимпиада-80, Голенищев-Кутузов и не отбивается пробелами. Этот же знак используется Word как знак переноса.

 *Правила наращения падежного окончания.* Падежное окончание в порядковых числительных, обозначенных арабскими цифрами, *должно быть*:

1) однобуквенным, если последней букве числительного предшествует гласный звук. Например: 5-й, 5-я, 5-е, 5-м, 5-х;

2) двухбуквенным, если последней букве числительного предшествует согласный. Например: 5-го, 5-му, 5-ми.

Исключение: 10%-ный; 15%-ного; 32%-ному и т.д.

*Пробелы.* Фамилия от инициалов отбивается неразрывным пробелом (**Ctrl + Shift + «пробел»**), а между инициалами лучше всего пробелов не ставить. Такое же правило набора используется в сокращениях типа «и т.д.», «и т.п.», «т.е.».

Цифры в записи длинных чисел (более четырех цифр) типа 10 000 000 разделяются в тексте неразрывными пробелами. Пробел не ставится после открывающей и перед закрывающей кавычкой или скобкой. С неразрывными пробелами набираются ссылки на рисунки и таблицы (рисунок 1, таблица 2).

Размерности и проценты отделяются от цифры неразрывным пробелом (100 кПа; 77 К; 50 %; 23 100 руб.; 20 °С, но 20°) и после знаков \$, например, \$ 5.

#### *Сокращения слов и словосочетаний.*

Во всех видах изданий, кроме литературно-художественных, допускается употребление следующих общепринятых графических сокращений.

• Самостоятельно употребляемые сокращения: *и др., и пр., и т.п., и т.д., т.е.*

•Слова, сокращаемые только при именах, фамилиях, названиях: *г-жа, г-н, им.* (имени), *т.* (товарищ).

•Слова, сокращаемые только при географических названиях: *г., д., обл., с.*

•Сокращения при внутритекстовых ссылках и сопоставлениях: *гл., п., подп., разд., рис., с.* (страница)*, см., ср., табл., ч.*

•Слова, сокращаемые только при датах в цифровой форме: *в., вв., г., гг., до н.э., н.э., ок.*

•Слова, сокращаемые при числах в цифровой форме: *руб., коп.* (*р.* и *к.* – в узкоспециализированных изданиях), *млн, млрд, тыс., экз.*

*Эпиграф.* Эпиграф заверстывается после заголовка главы (раздела и т.п.) перед текстом без кавычек. После текста эпиграфа необходимый знак препинания ставится. После ссылки на источник точка не нужна.

*Вставка символов.* Любой полиграфический символ можно вставить с помощью команды Вставка|Символ… В этом же диалоговом окне можно определить и свои сокращения для наиболее часто используемых символов. Например, можно определить, что вместо двух последовательно идущих дефисов вставляется тире, отбитое неразрывным пробелом спереди и обычным сзади; а вместо трех подряд идущих точек вставляется символ многоточия и т.п.

Еще проще использовать опцию автозамены при наборе, которая настраивается через Сервис|Автозамена....

Даты приводят арабскими цифрами в одной строке в следующей последовательности: день месяца, месяц, год, например: дату 14 февраля 2003 г. следует оформлять 14.03.2003.

Оформление иллюстраций, формул и таблиц

Допускается нумерация иллюстраций и таблиц в пределах раздела. Иллюстрации и таблицы располагаются вслед за первым упоминанием о них в тексте, но не далее следующей страницы. На все рисунки и таблицы в

тексте должны быть ссылки. Первая ссылка имеет вид «рисунок 1.1» или «таблица 1.1». При повторном упоминании следует писать, например «…в соответствии с рисунком 1.1», «на рисунке 1.1» или «смотреть таблицу 1.1».

При выполнении таблицы и подрисуночного текста иллюстрации необходимо применять шрифт размером 12 или 13 пт (выбор размера шрифта для рисунка и таблицы должны совпадать).

Рисунки и таблицы разрешается поворачивать относительно основного положения в тексте на 90° против часовой стрелки.

Рисунки и таблицы, помещенные в приложении, обозначают путем добавления к обозначению приложения порядкового номера рисунка или таблицы. Например, первый рисунок приложения А обозначается – рисунок А.1 (аналогично оформляется запись по таблице).

#### Иллюстрации

Все иллюстрации в работе (эскизы, схемы, графики, фотографии) называются рисунками. Допускается выполнение цветных рисунков.

Все рисунки нумеруются последовательно арабскими цифрами в пределах раздела, при небольшом количестве рисунков допускается сквозная нумерация. Номер рисунка состоит из порядкового номера раздела и порядкового номера рисунка в разделе, разделенных точкой. В номер рисунка включается слово «Рисунок», отделенное знаком «пробел» и тире от цифрового обозначения.

Название рисунка состоит из номера и наименования. Наименование может включать расшифровку обозначений (подрисуночный текст), используемых в рисунке. Все обозначения, имеющиеся на рисунке, должны быть расшифрованы или в подписи к нему, или в тексте работы.

Слово «Рисунок» и наименование помешают, в основном, до пояснительных данных и располагают следующим образом:

Рисунок 1.1 – Этапы развития: а) контроль качества; б) управление качеством.

При выполнении графиков на осях используют буквенные обозначения величин и/или их наименования.

Допускается включать в работу иллюстрации форматом A3, но они должны располагаться на разворотах или вкладках (в последнем случае вкладка считается за одну страницу текста).

Если рисунок в работе единственный, то он обозначается «Рисунок 1».

#### Таблины

Цифровой материал оформляется в виде таблиц. Таблицы нумеруют арабскими цифрами. Слово «Таблица» и ее номер помещают слева над таблицей, например «Таблица 1». Если в работе одна таблица, она должна быть обозначена «Таблица 1» или «Таблица В.1», если она приведена в приложении В. Заголовок (если он есть) к таблице выполняется строчными буквами (кроме первой прописной) и помещают над таблицей после слова «Таблица» и ее номера. Заголовок должен быть кратким и полностью отражать содержание таблицы. Заголовки граф таблицы начинают с прописных букв, а подзаголовки – со строчных букв, если они составляют одно предложение с заголовком. Подзаголовки, имеющие самостоятельное значение, пишут с прописной буквы. В конце заголовков и подзаголовков таблиц точки не ставят. Заголовки и подзаголовки граф указывают в единственном числе. Таблицы слева, справа и снизу, как правило, ограничивают линиями. Разделять заголовки и подзаголовки боковика и граф диагональными линиями не допускается. Если строки или графа таблицы выходят за формат страницы, таблицу делят на части, которые в зависимости от особенностей таблицы, переносят на другие листы или помещают на одном листе рядом или под первой частью, при этом в каждой части таблицы повторяют ее головку и боковик.

Слово «Таблица», ее номер и заголовок (при его наличии) указывают один раз слева над первой частью таблицы. Над другими частями пишут слова, например, «Продолжение таблицы 2.1» с указанием ее номера, а на последней странице – «Окончание таблицы 2.1». Все продолжения и окончание таблицы начинаются с повторения головки (шапки) таблицы.

Текст, повторяющийся в строках одной и той же графы и состоящий из одиночных слов, чередующихся с цифрами, заменяют кавычками. Если повторяющийся текст состоит из двух и более слов, то его при первом повторении заменяют словами «То же», а далее – кавычками. Ставить кавычки вместо повторяющихся цифр, марок, знаков и математических символов не допускается. Если цифровые или иные данные в какой-либо строке таблицы не приводят, то в ней ставят прочерк.

Если цифровые данные в графах таблицы выражены в различных единицах физических величин, их указывают в подзаголовке каждой графы. Если параметры, размещенные в таблице, выражены вводной и той же единице физической величины (например, в миллиметрах), то ее обозначение необходимо помещать над таблицей справа, а при делении таблицы на части – над каждой ее частью.

#### Формулы и уравнения

Формулы и уравнения в тексте работы рекомендуется набирать с помощью встроенного в Word редактора формул «Microsoft Equation 3.0». Уравнения и формулы следует выделять из текста в отдельную строку. Выше и ниже каждой формулы или уравнения должно быть оставлено не менее одной свободной строки. Если уравнение не умещается в одну строку, то оно должно быть перенесено после знака равенства (=) или после знаков плюс (+), минус (-), умножения (х), деления (:), или других математических знаков, причем знак в начале следующей строки повторяют. При переносе формулы на знаке, символизирующем операцию умножения, применяют знак «X». Пояснение значений символов и числовых коэффициентов следует приводить непосредственно под формулой в той же последовательности, в которой они даны в формуле. Формулы в работе, следует нумеровать порядковой нумерацией в пределах всей работы арабскими цифрами в круглых скобках в крайнем правом положении на строке.

Пример

 $A = a \cdot b$ (1)  $B = c:e$ (2)

Одну формулу обозначают-(1).

Если формула представляет собой систему уравнений, то номер помещается против середины группы формул. Расшифровка условных обозначений, ранее не встречавшихся в тексте, приводится непосредственно после формулы в той последовательности, в которой они встречаются в самой формуле. Для этого после формулы ставится запятая, а первая строка пояснения начинается соответственно со слова «где» без отступа от левого края и без двоеточия после него. Пояснения символов и коэффициентов, входящих в формулу, приводятся непосредственно под формулой и даются с новой строки в той последовательности, в которой они приведены в формуле, располагаются в «столбик» с точкой запятой между ними, последнее пояснение заканчивается точкой, например:

 $MJ/R$ , (3)

где I - сила тока, А;

U - напряжение, В;

R - сопротивление, Ом.

Основным знаком умножения является точка на средней линии. Она ставится:

- а) перед числовым сомножителем: 78 ∙ 0,19;
- б) для выделения какого-либо множителя: 3ab ∙ 4cd;

*в)* для записи скалярного произведения векторов: a∙ b;

г) между аргументом тригонометрической функции и буквенным обозначением a cosx ∙ b sin у;

д) между знаком радикала и сомножителем.

Точка как знак умножения не ставится:

а) перед буквенными символами: 3ху;

б) перед скобками и после них: (a+b)(c-d);

в) перед дробными выражениями и после них*;*

г) перед знаками интеграла, радикала, логарифма;

д) перед аргументом тригонометрической функции:

Косой крест в качестве знака умножения ставится:

а) при указании размеров: 2 х 5 м;

б) при записи векторного произведения векторов: а х в

Формулы, помещаемые в приложениях, должны нумероваться отдельной нумерацией арабскими цифрами в пределах каждого приложения с добавлением перед каждой цифрой обозначения приложения, например формула (В.1). Ссылки в тексте на порядковые номера формул дают в скобках. Пример – ...в формуле (1). Допускается нумерация формул в пределах раздела.

Формулы, помещаемые в приложениях, должны нумероваться отдельной нумерацией арабскими цифрами в пределах каждого приложения с добавлением номера раздела и порядкового номера формулы, разделенных точкой, например (3.1). Порядок изложения в работе математических уравнений такой же, как и формул. В работе допускается выполнение формул и уравнений рукописным способом черными чернилами.

Обозначения физических и математических скалярных величин буквами латинского алфавита набираются курсивным шрифтом, а буквы греческого и русского алфавитов – прямым шрифтом.

Векторные величины обозначаются стрелкой над ними. Скалярное произведение обозначается в круглых скобках с перемножаемыми векторами через запятую. Векторное произведение обозначается в квадратных скобках с перемножаемыми векторами через запятую. В том случае, если индекс состоит из сокращений двух и более слов, после каждого сокращения кроме последнего ставится точка и пробел. Цифры и обозначения химических элементов набирают прямым шрифтом. Единицы измерения (например, км, с, мин, ч, кВт, Ом и т.д.) набираются прямым шрифтом. Обозначения математических и тригонометрических функций (например, sin, cos, tg, log, const, max, min и др.) в формулах и в тексте набираются также прямым шрифтом с правилами пунктуации. Обозначения, встречающиеся в формулах, на рисунках и в основном тексте должны быть идентичны по начертанию и размеру.

#### **Примерные темы индивидуальных проектов**

- 1. Экономическая наука как система наук теоретического и прикладного характера.
- 2. Экономические системы общества.
- 3. Лауреаты Нобелевской премии по экономике и их вклад в развитие экономической мысли
- 4. Собственность как экономическая категория.
- 5. Товар и деньги.
- 6. Глобальные экономические проблемы общества
- 7. Спрос и предложение как основы рыночного механизма.
- 8. Организационно-правовые формы предпринимательства.
- 9.Движение капитала.
- 10.Проблемы организации предпринимательской деятельности.
- 11.Издержки и прибыль.
- 12.Роль малого бизнеса в развитии экономики РФ
- 13.Главные экономические проблемы России на современном историческом этапе
- 14.Модель рынка совершенной (чистой) конкуренции.
- 15.Современные научные методы познания в области экономики.
- 16.Государственное антимонопольное регулирование.
- 17.Модели рынков олигополии и монополистической конкуренции.
- 18.Рынок труда (рабочей силы). Человеческий капитал.
- 19.Рынок земли и других природных ресурсов. Теория ренты.
- 20.Национальная экономика и ее структура.
- 21.Национальное богатство.
- 22.Валовой внутренний продукт (ВВП).
- 23.Инфляция. Антиинфляционные мероприятия.
- 24.Безработица. Государственная политика занятости.
- 25.Сущность экономических институтов, их роль в социальноэкономическом развитии общества.
- 26.Уровень жизни: понятие и факторы, его определяющие.
- 27.Государство в рыночной экономике.
- 28.Проблемы и перспективы развития малого предпринимательства в России
- 29.Денежное обращение. Денежные реформы.
- 30.Банковская система.
- 31.Институциональные преобразованиях российской экономики при

переходе к рыночной системе

- 32.Денежно-кредитная политика центрального банка.
- 33.Сущность протекционизма: его достоинства и недостатки
- 34.Сущность фритредерства как государственной политики в сфере внешней торговли
- 35.Доходы и уровень жизни.
- 36.Социальная политика государства в условиях рыночной экономики.
- 37.Экономические кризисы в истории России.
- 38.Современная ситуация в экономике России.
- 39.Фискальная (налоговая) политика и ее роль в стабилизации экономики.
- 40.Бюджетный дефицит и концепции его регулирования.
- 41.Особенности миграционных процессов во второй половине ХХ века.
- 42.Проблемы европейской интеграции: углубление и расширение ЕС.
- 43.Электронные рынки как феномен мировой экономики.
- 44.Оффшорный бизнес и его роль в экономике России.
- 45.Внешний долг России и проблемы его урегулирования.
- 46.Мировой опыт свободных экономических зон.
- 47.Теории глобализации (Т.Левитт, Дж. Стиглиц, Ж. П. Аллегре, П.Даниелс)
- 48.Международные валютно-финансовые организации.

## **РЕКОМЕНДУЕМАЯ ЛИТЕРАТУРА**

### **Для студентов**

- 1. Конституция Российской Федерации (принята всенародным голосованием 12.12.1993) (с поправками) // СЗ РФ. — 2013. — № 4. — Ст. 445.
- 2. Автономов В.С. Экономика. Базовый курс. 10 —11 классы. М., 2010.
- 3. Борисов Е.Ф. Основы экономики: учебник и практикум для студ. учреждений сред. проф. образования. — М., 2014.
- 4. Гомола А.И., Кириллов В.Е., Жанин П.А. Экономика для профессий и специальностей социально-экономического профиля: учебник для студ. учреждений сред. проф. образования. — М., 2014.
- 5. Гомола А.И., Жанин П.А., Кириллов В.Е. Экономика для профессий и специальностей социально-экономического профиля. Практикум: учеб. пособие для студ. учреждений сред. проф. образования. — М., 2014.
- 6. Грязнова А.Г., Думная Н.Н., Караманова О.В. и др. Экономика: учебник для 10 —
- 7. 11 классов. М., 2014.
- 8. Липсиц И.В. Экономика (базовый уровень): учебник для 10—11 классов. — М., 2014. Терещенко О.Н. Основы экономики: учебник для студ. учреждений сред. проф. образования. — М., 2013.
- 9. Терещенко О. Н. Основы экономики: рабочая тетрадь для студ.

учреждений сред. проф. образования. — М., 2014.

- 10.Филиппова О.И., Волкова Л.А., Малецкая Н.В. Основы экономики и предпринимательства: рабочая тетрадь для студ. учреждений сред. проф. образования. — М., 2014.
- 11.Череданова Л.Н. Основы экономики и предпринимательства: учебник для студ. учреждений сред. проф. образования. — М., 2013.

Интернет-ресурсы

[www.aup.ru](http://www.aup.ru/) (Административно-управленческий портал).

[www.economicus.ru](http://www.economicus.ru/) (Проект института «Экономическая школа»).

www. informika. ru (Государственное научное предприятие для продвижения новых информационных технологий в сферах образования и науки России).

[www.economictheory.narod.ru](http://www.economictheory.narod.ru/) (Экономическая теория On-Line, книги, статьи).

[www.ecsocman.edu.ru](http://www.ecsocman.edu.ru/) (Федеральный образовательный портал «Экономика, социология, менеджмент»).

**Приложение 1**

Форма титульного листа

#### ГОСУДАРСТВЕННОЕ АВТОНОМНОЕ ПРОФЕССИОНАЛЬНОЕ ОБРАЗОВАТЕЛЬНОЕ УЧРЕЖДЕНИЕ РОСТОВСКОЙ ОБЛАСТИ

«ДОНСКОЙ БАНКОВСКИЙ КОЛЛЕДЖ»

СПЕЦИАЛЬНОСТЬ 38.02.07 Банковское дело

## **Индивидуальный проект**

на тему:

 $\_$  , and the contribution of the contribution of  $\mathcal{L}_\mathcal{A}$  , and the contribution of  $\mathcal{L}_\mathcal{A}$ 

Выполнил студент [фамилия, имя, отчество, форма

обучения, группа] \_\_\_\_\_\_\_\_\_\_\_\_\_\_

(подпись)

Руководитель: [должность, фамилия, инициалы]

(подпись)

Ростов-на-Дону- 2015

 $\mathcal{L}_\mathcal{L} = \mathcal{L}_\mathcal{L} = \mathcal{L}_\mathcal{L}$ 

Форма отзыва на работу студента

Государственное автономное профессиональное образовательное учреждение Ростовской области

«Донской банковский колледж»

#### **ОТЗЫВ на работу студента**

(курс и форма обучения)

**\_\_\_\_\_\_\_\_\_\_\_\_\_\_\_\_\_\_\_\_\_\_\_\_\_\_\_\_\_\_\_\_\_\_\_\_\_\_\_\_\_\_\_\_\_\_\_\_\_\_\_\_**

(фамилия, имя, отчество)

 $\mathcal{L}_\text{max} = \mathcal{L}_\text{max} = \mathcal{$ 

на тему

Отзыв должен включать оценку:

актуальности темы проектной работы;

теоретического и практического уровня подготовки студента, его

самостоятельности при выполнении исследования;

практической ценности проектной работы;

умения студента работать с источниками информации и способности

ясно и чётко излагать материал;

соблюдения правил и качества оформления материалов;

достоинств и недостатков проектной работы;

общую оценку выполнения проектной работы

Руководитель проекта

(должность, фамилия, имя, отчество) (подпись)

 $\frac{\phantom{+}}{20}$   $\frac{\phantom{+}}{20}$   $\frac{\phantom{+}}{20}$ 

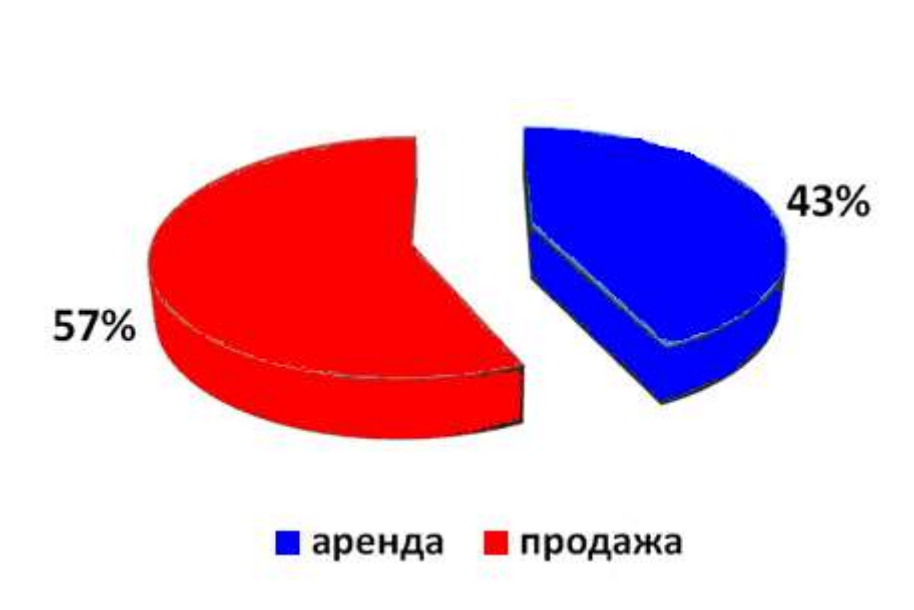

Пример оформления рисунка

Рисунок 1.1 – Объем предложений на рынке недвижимости города Бирска

#### Пример оформления таблицы

Таблица 1.1 Согласование результатов оценки

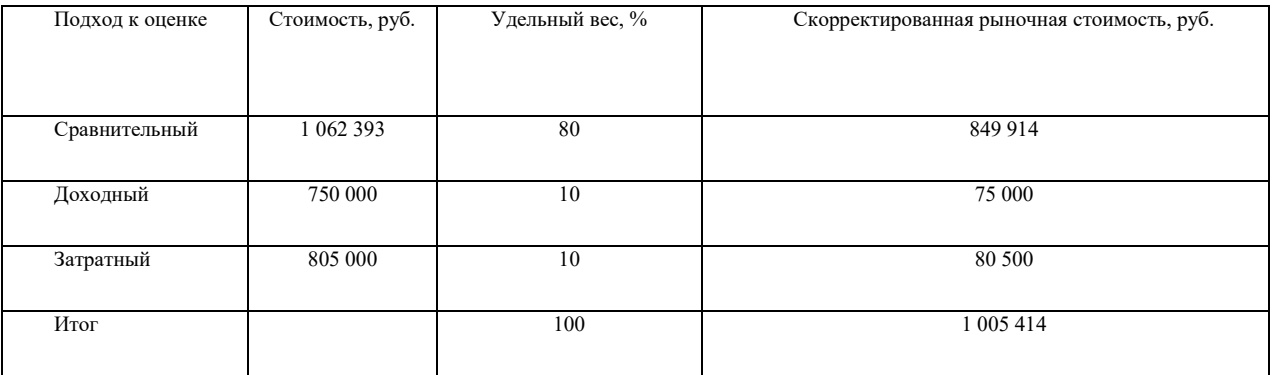

Пример оформления листа «Библиографический список»

## **БИБЛИОГРАФИЧЕСКИЙ СПИСОК**

- 1. Гражданский кодекс Российской Федерации. Часть первая, вторая и третья
- 2. Положения Банка России № 303-П от 25.04.2007г. «О системе валовых расчетов в режиме реального времени Банка России»
- 3. Балабанов И.Т. Основы финансового менеджмента банка М.: Финансы и статистика,2014
- 4. Экономика банковского сектора: Учебник для вузов / А.С. Булатов, И.И. Большакова, В.В. Виноградов; Под ред. А.С. Булатов. - М.: Юристь,2012
- 5. Анализ кредитоспособности заемщика / И.Т. Балабанов, В.Н. Степанов, Е.В. Эйшбиц //Бухгалтерский учет. -2012. - №3. -с.30-34.
- 6. Инвестиционный банк: скромное обаяние крупной буржуазии / Д.Гришанков, С.Локоткова, Д.Сиваков и др. // Эксперт. -2014. - №14. с.40-52.
- 7. Eckhouse R.H.Eckhouse, H.R.Morris. New York, 199. -491р.

Пример оформления оглавления

## **ОГЛАВЛЕНИЕ**

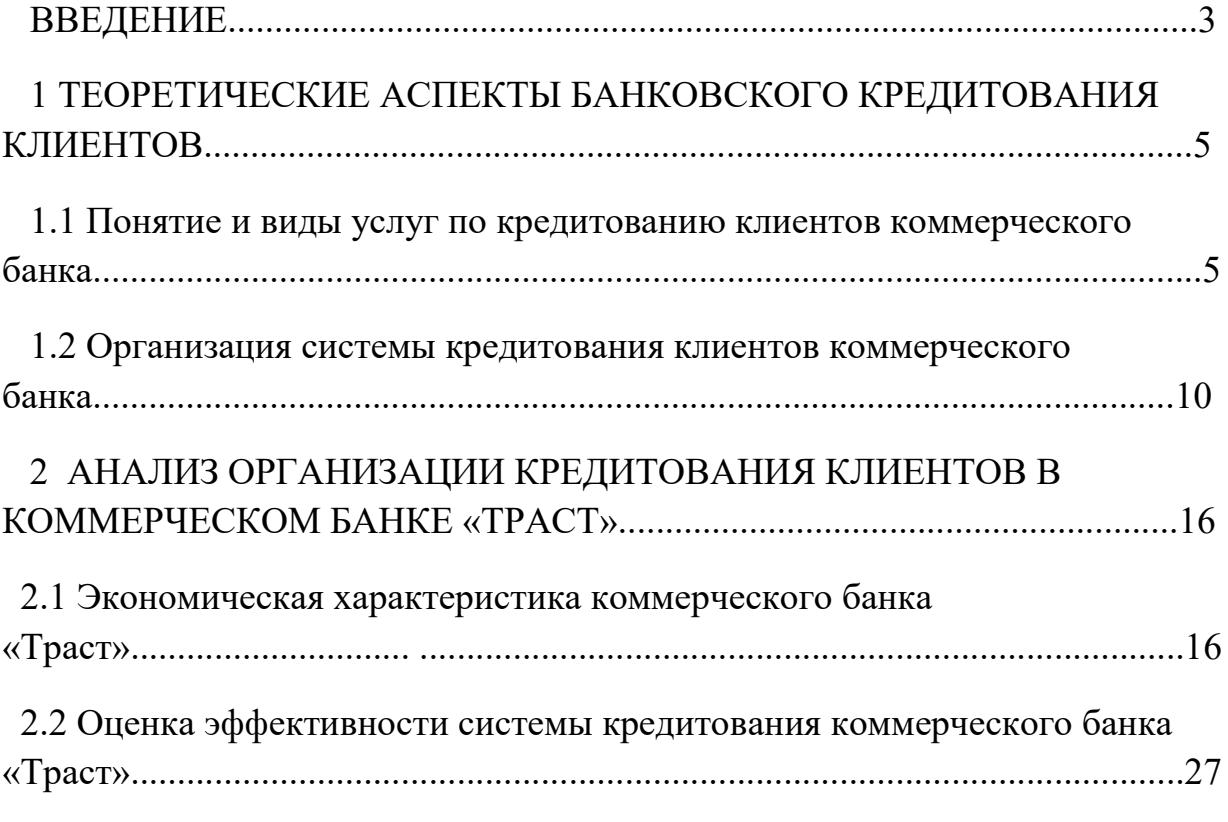

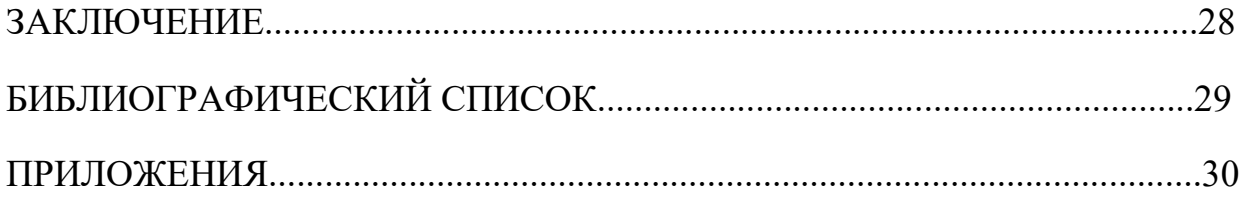